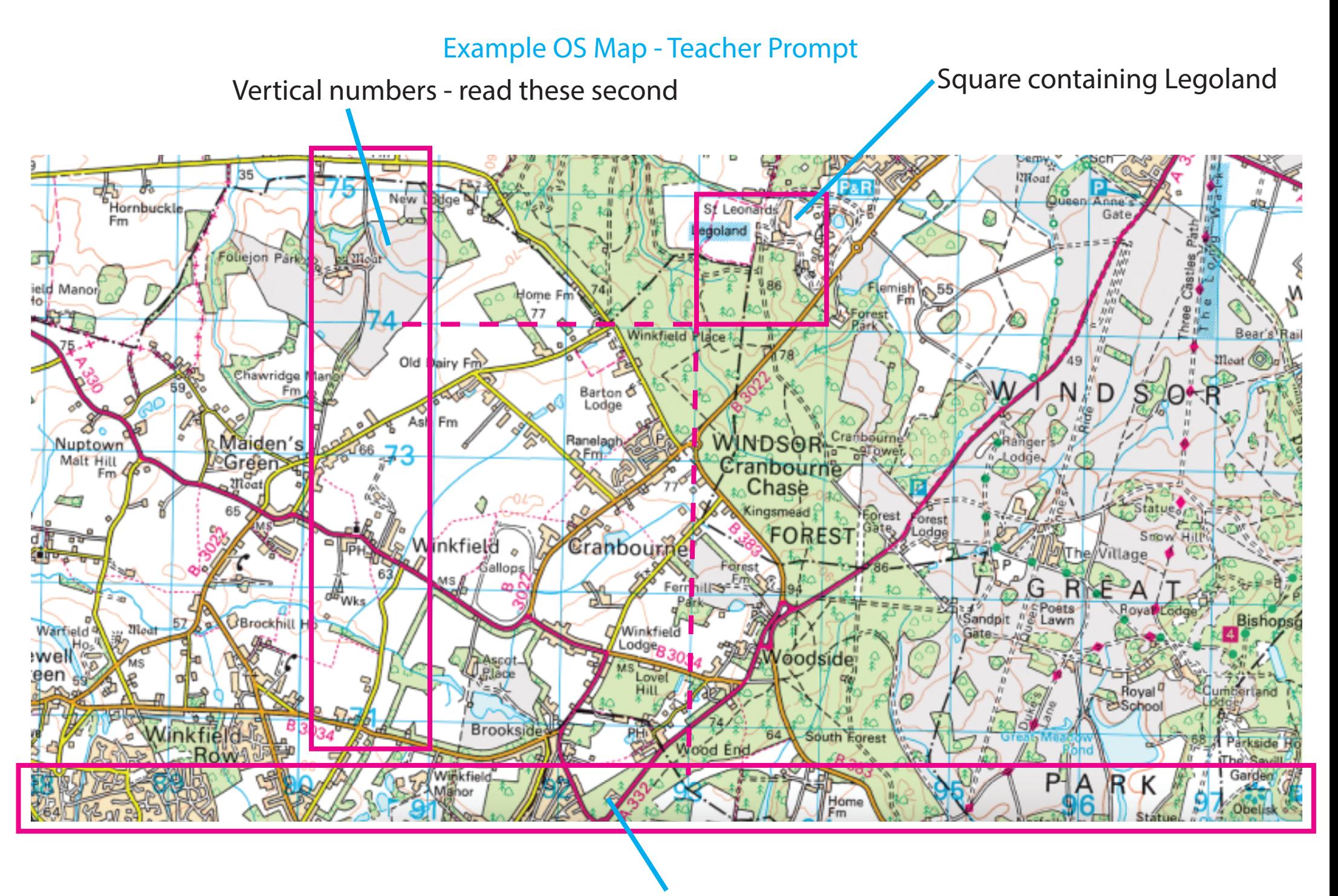

Horizontal numbers - read these first